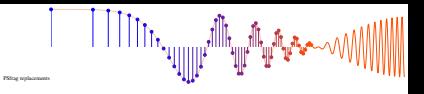

## **Example 5-2: FIR convolution**

For example, if  $h[n]$  is nonzero only in the interval  $0 \le n \le M$ , then (5.21) reduces to

$$
y[n] = \sum_{\ell=n-M}^{n} x[\ell]h[n-\ell] \tag{5.22}
$$

because the argument *n*− $\ell$  must lie in the range  $0 \le n - \ell \le M$ , so the range for  $\ell$  in (5.21) is restricted to  $(n-M) \le$  $\ell \leq n$ .

McClellan, Schafer and Yoder, *Signal Processing First,* ISBN 0-13-065562-7. Prentice Hall, Upper Saddle River, NJ 07458, C 2003 Pearson Education, Inc.